### A streamlined workflow for "doing phonetics by computer" (using Praat and R)

*Stefano Coretta University of Manchester* 

> 15 September 2017 PARLAY

#### PRAAT R

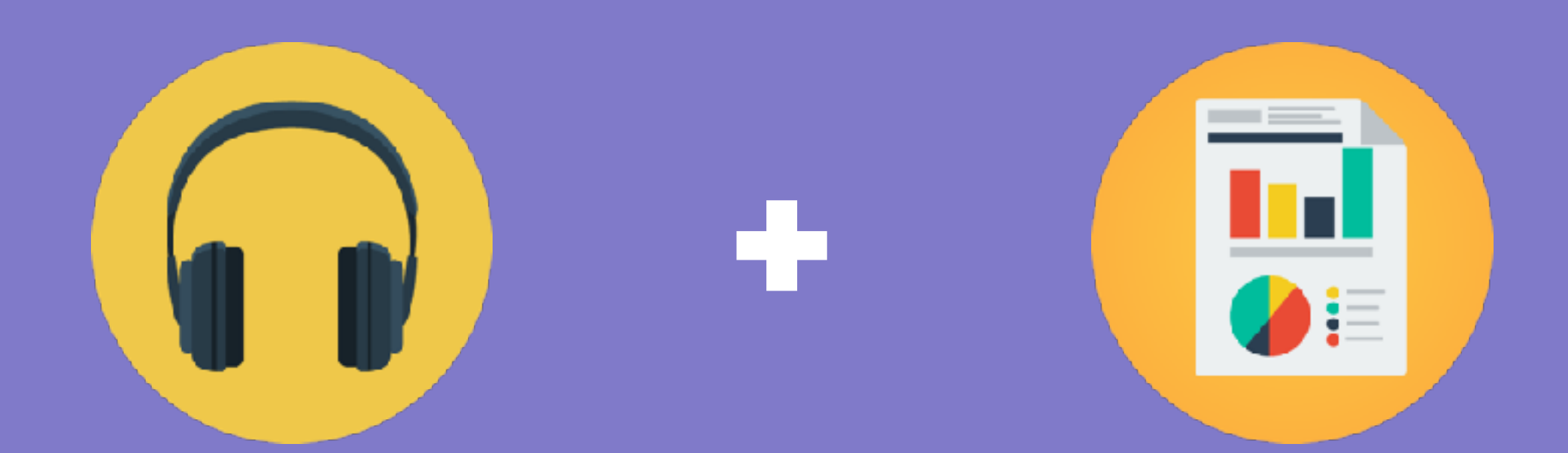

## speakr

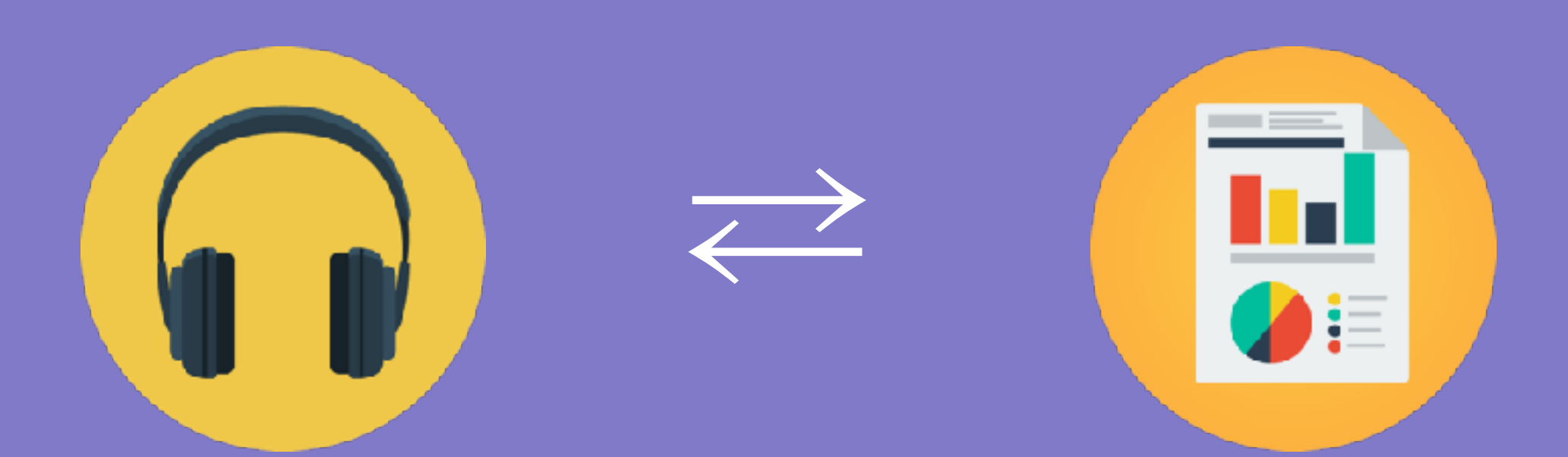

## reproducible research

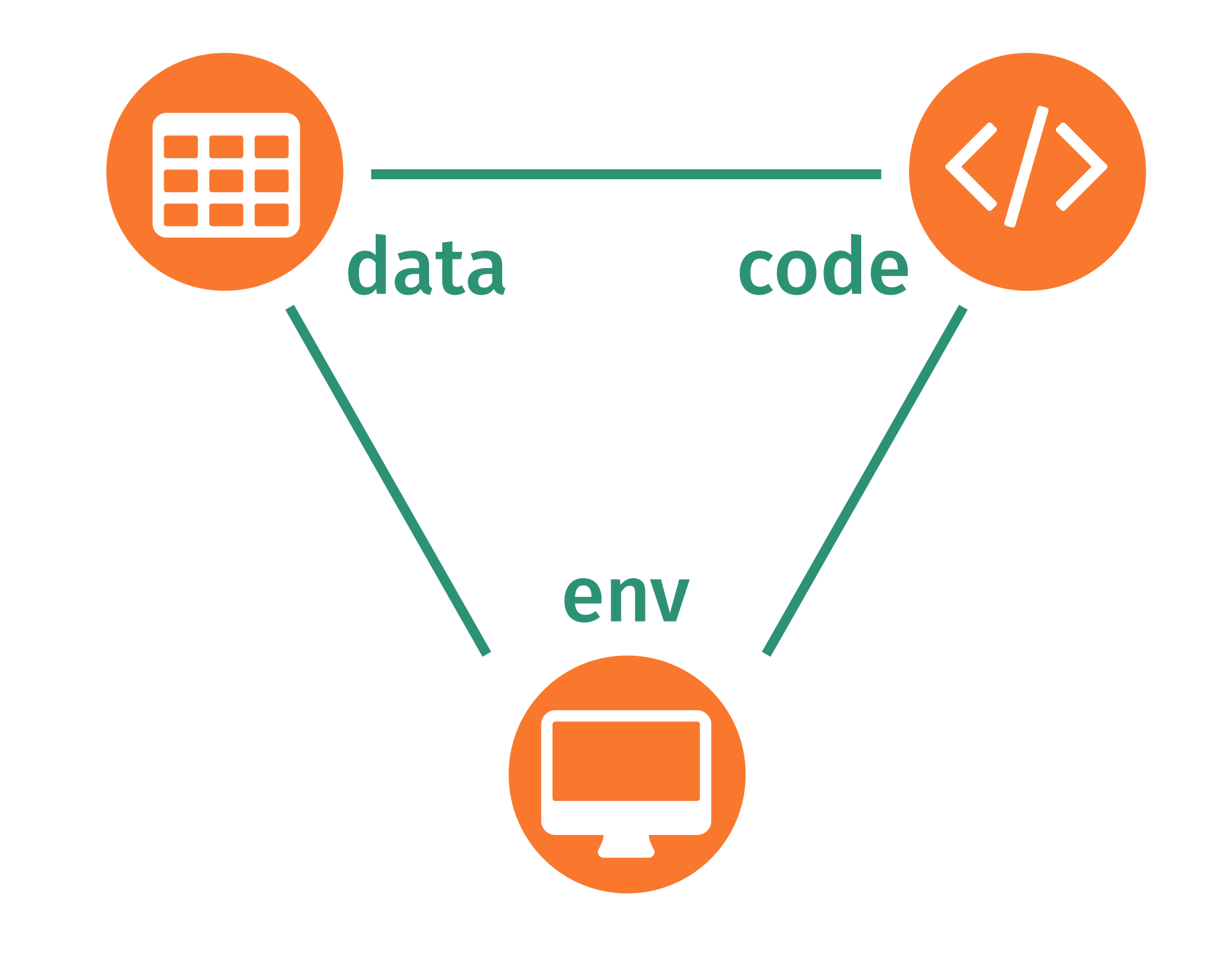

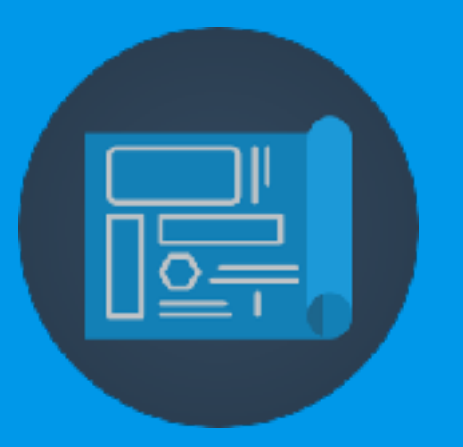

#### 1. develop Praat code

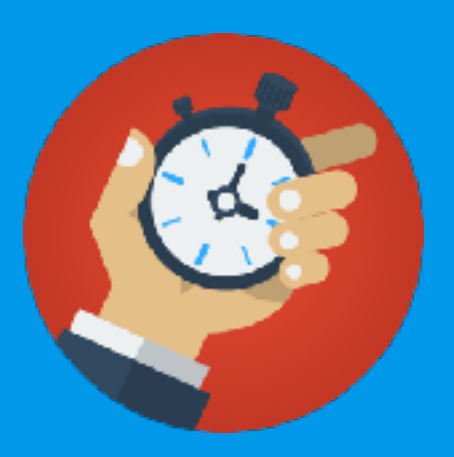

#### 2. run code

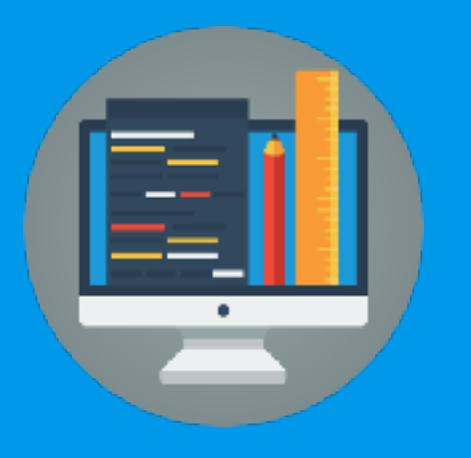

#### 3. analyse results

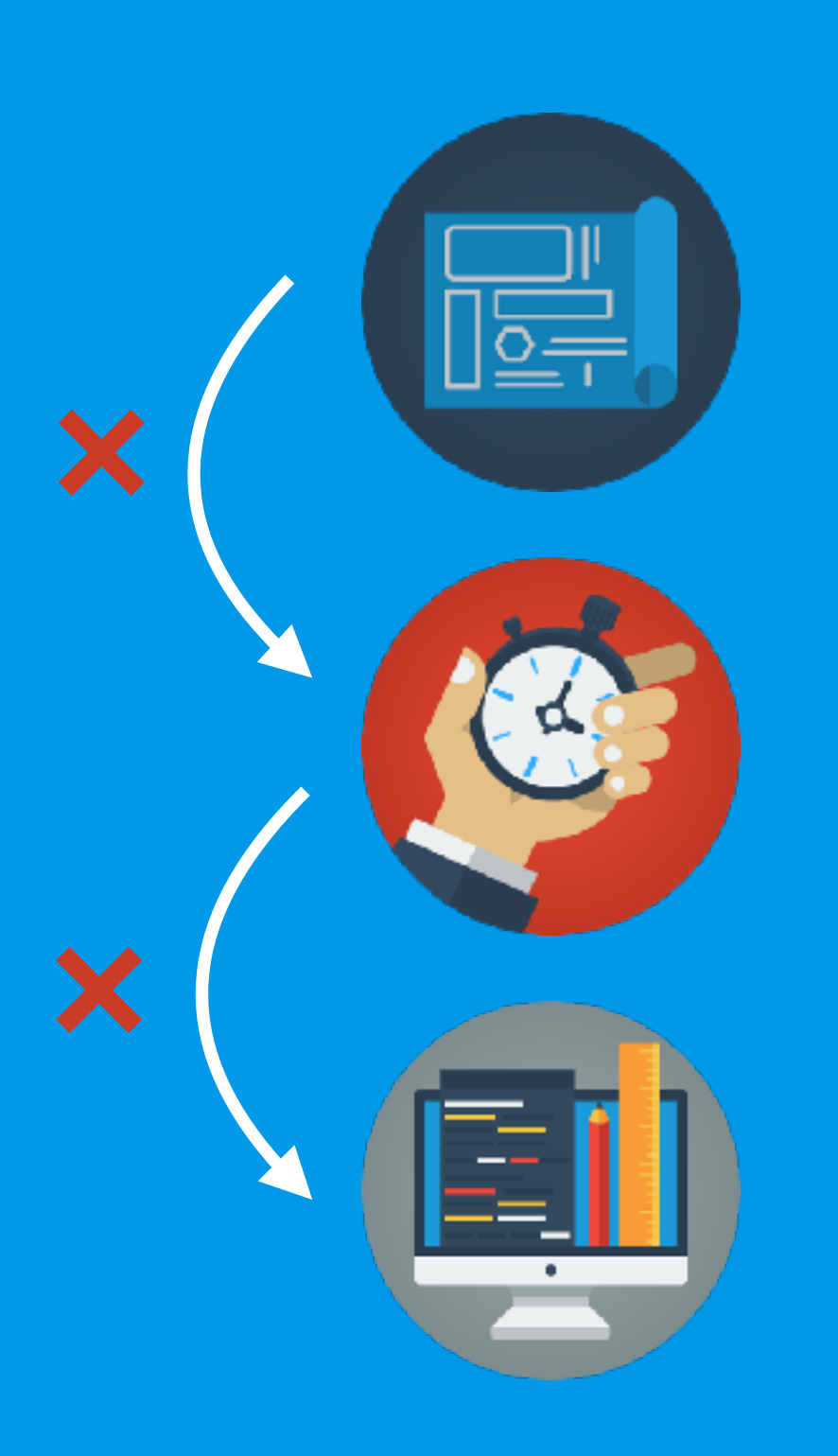

#### 1. develop Praat code

2. run code

3. analyse results

# literate programming

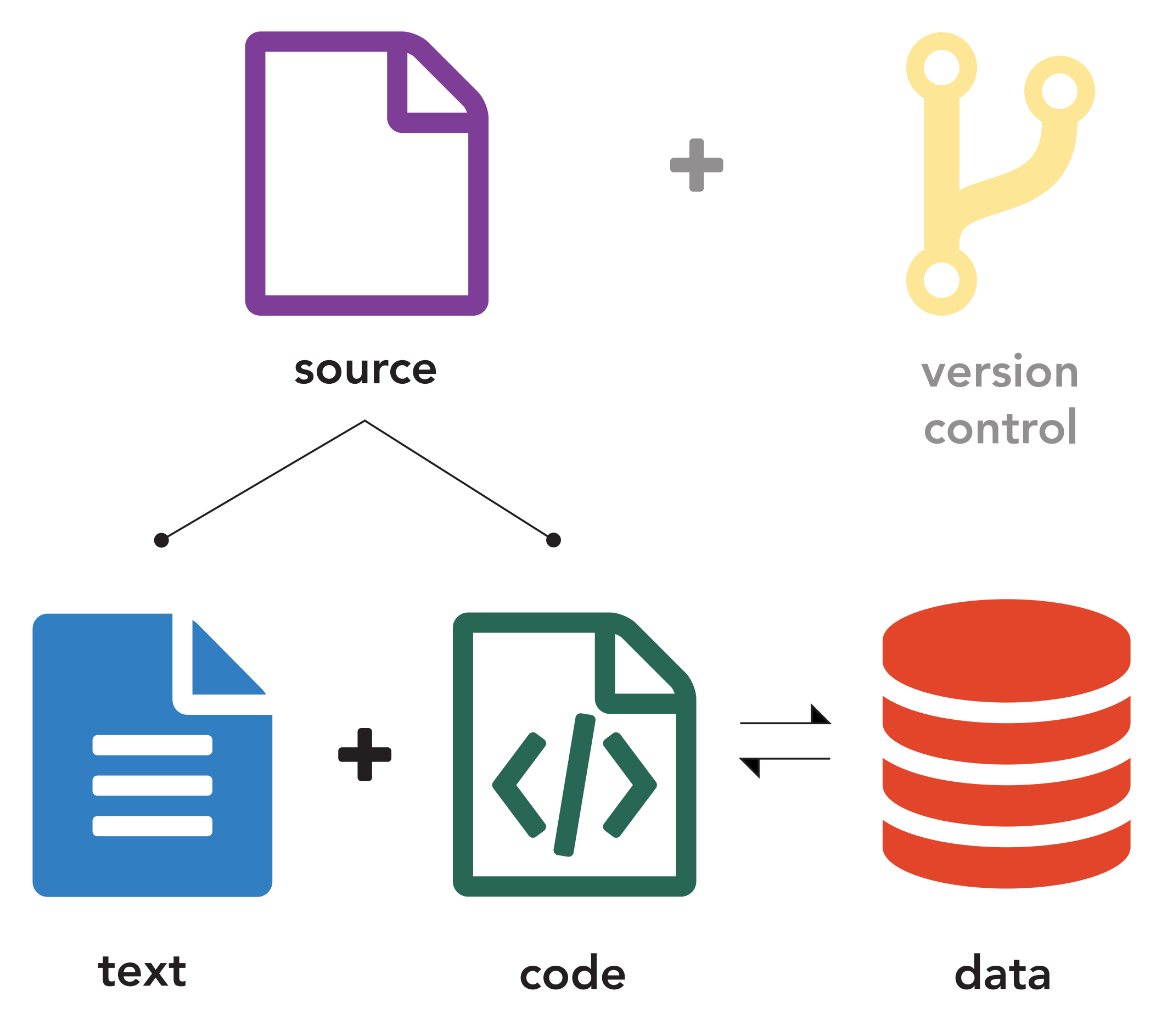

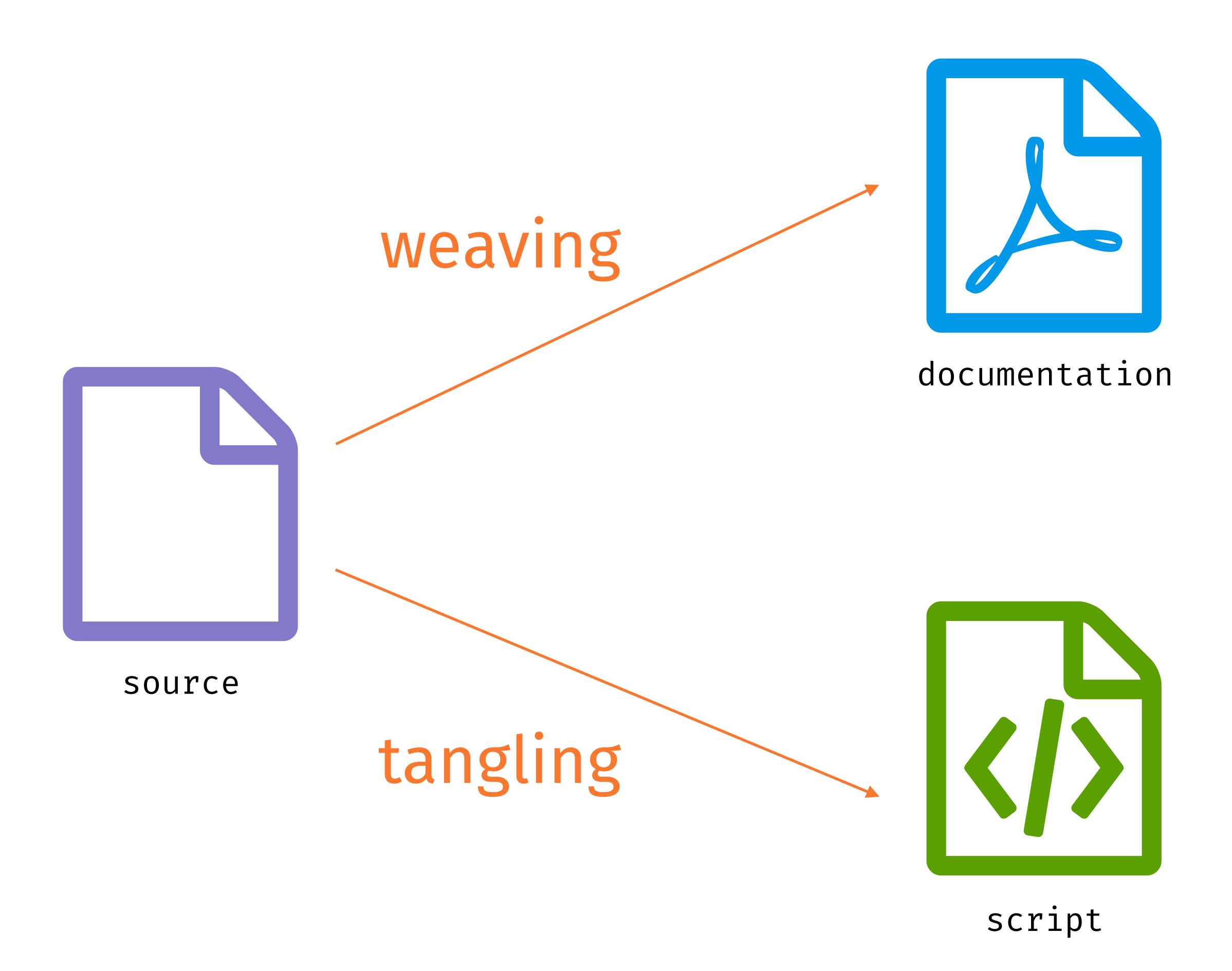

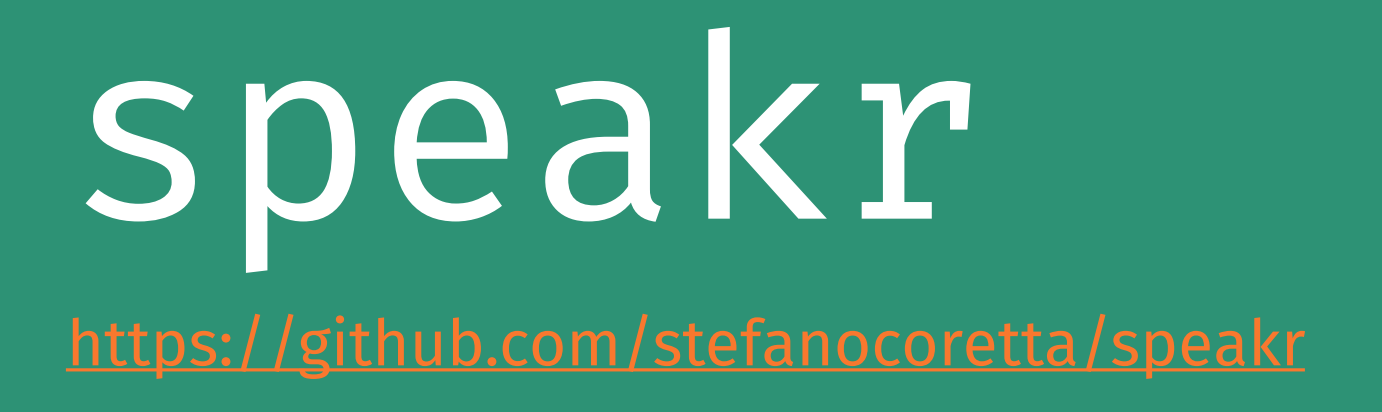

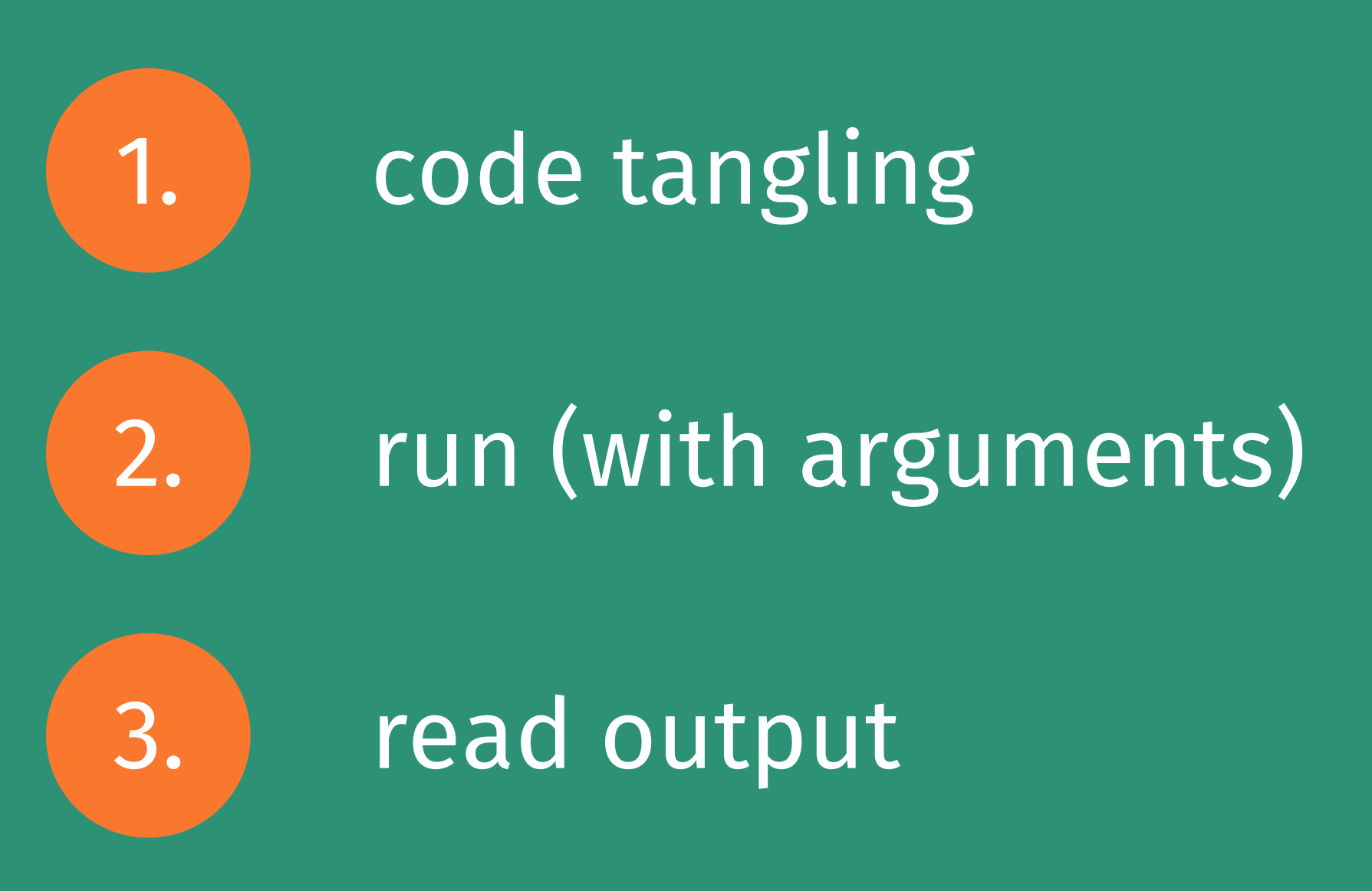

## demo

### THANK YOU